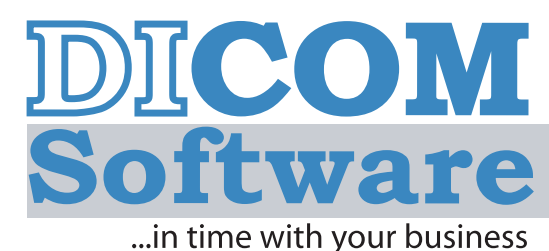

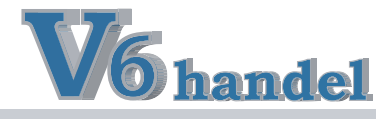

### DICOM<sup>®</sup>-V6handel

wurde in enger Zusammenarbeit mit Handelsunternehmen des Mittelstandes entwickelt. So entstand eine Branchensoftware mit folgenden Grundeigenschaften:

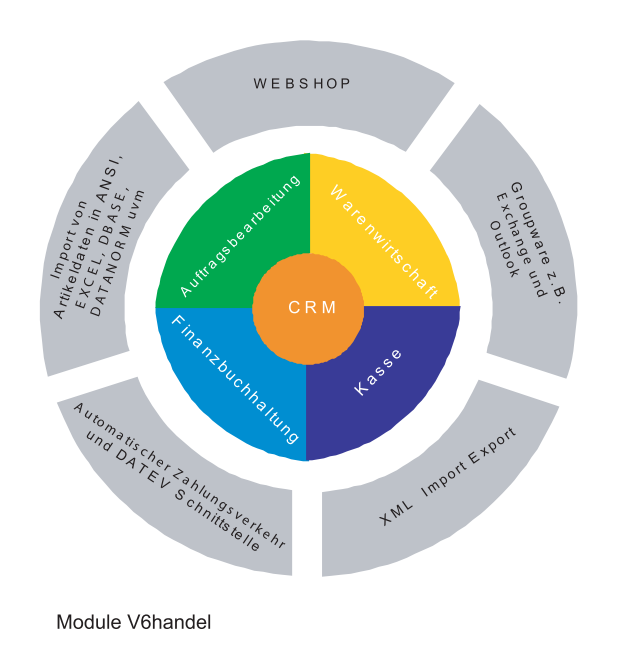

- $\ddot{}$ Klar gegliedertes und erweiterbares Komplettsystem
- Minimale Integrations- und Folgekosten  $\ddot{}$
- Bestellwesen, Lagerverwaltung und  $\ddot{}$ Rückstandsauflösung
- Stapelverarbeitung und Sammelrechnungen
- $\ddot{}$ Beliebige Konditionen pro Artikel, Kunde und Lieferant hinterlegbar.
- Service und Rückgabeverwaltung  $\ddot{}$
- Frei definierbare Statistiken  $\overline{+}$
- Kundendatenblätter im CRM-Modul zur  $\ddot{}$ einfachen Kunden Bewertung
- Nutzen Sie moderne Kommunikation und  $\overline{+}$ neue Vertriebskanäle mit der Webshopschnittstelle und MS Outlook, Tobit David und IBM LotusAnbindung.
- $=$ Messbar mehr Leistung für Ihr Unternehmen

### Das Unternehmen

Die DICOM<sup>®</sup> GmbH ist ein mittelständisches Softwarehaus, das sich seit 1989 auf die Entwicklung kaufmännischer Software für Handelsunternehmen spezialisiert. In Ehrenkirchen - südlich von Freiburg im Breisgau - ist der Firmensitz. Dort befinden sich die Geschäftsbereiche Entwicklung, Vertrieb, und technischer Support.

Das DICOM<sup>®</sup>-Team besteht aus 20 Mitarbeitern, die Ihnen mit Fachkompetenz und Zuverlässigkeit zur Seite stehen.

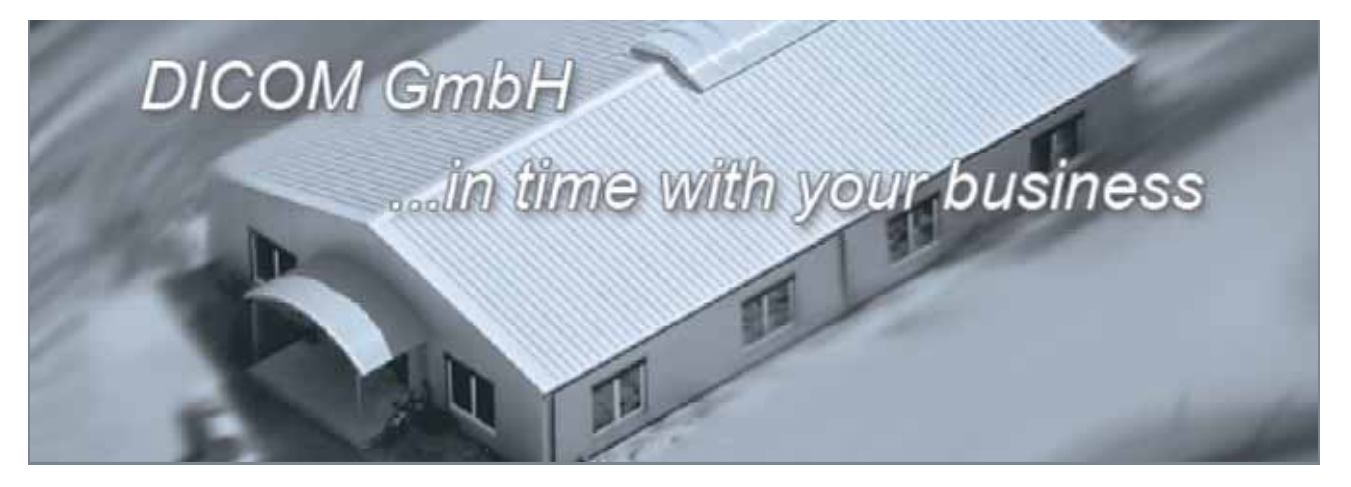

### **DICOM®**

Dischinger Computer GmbH Im Ebnet 6 79238 Ehrenkirchen

07633 - 95 20 - 0 Telefon  $07633 - 9520 - 90$ Fax service@dicom-software.de E-Mail Internet www.dicom-software.de

**ATCH** 

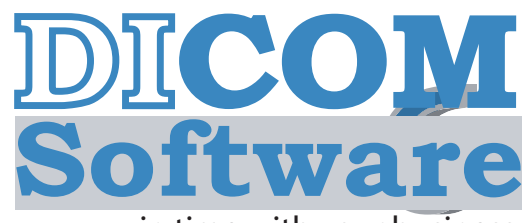

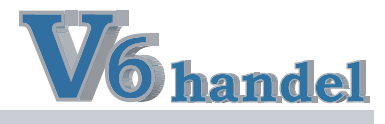

...in time with your business

# **schnelle Abläufe ...gleich mit Druck**

Durch vollintegrierte und optimierte Systeme werden die täglichen Abläufe in Rekordzeit erledigt.

- $\gg$  Ablaufsoptimierte Erfassungsmaske mit Schnelleingabefunktion
- $\mathbb{Z}$  Fragmentarisch organisierte **Suchfunktion**
- $\overline{\mathcal{A}}$  Positionsergänzung durch "Copy and Paste"
- $\sqrt{2}$  Kopieren ganzer Dokumente oder einzelner Positionen
- $\overline{\mathcal{Z}}$  Drucken von Dokumentenstapeln wie Lieferschein, Laufzettel, Rechnung...
- $\gtrsim$  Bedarfsermittlung direkt aus dem Auftrag
- $\overline{\mathcal{Z}}$  sekundenaktuelle Verfügbarkeitslisten
- sofort ersichtlicher Lieferstatus

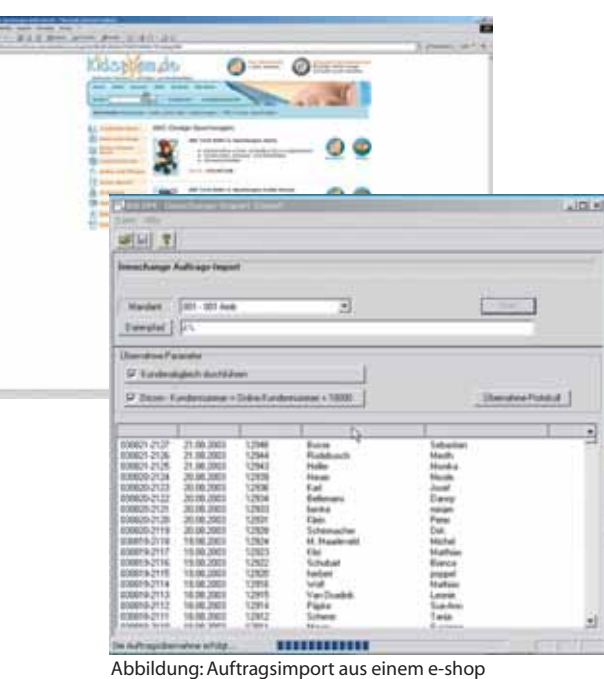

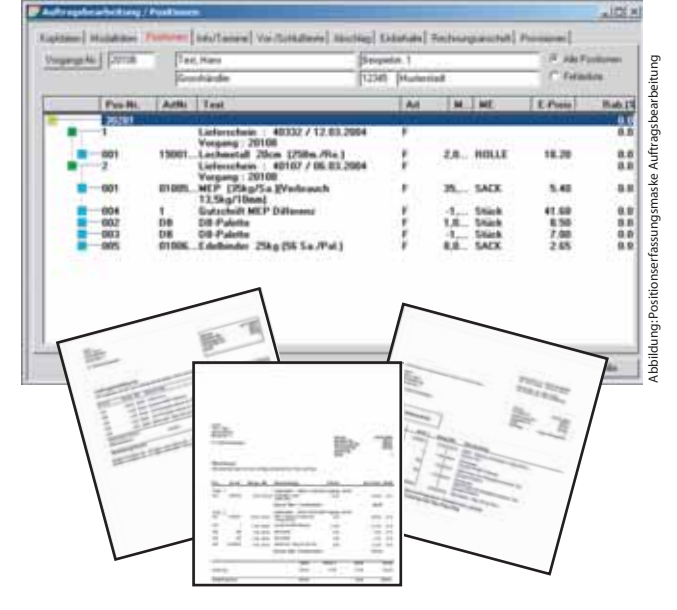

# **e-shop ...Pflege mal ganz einfach**

Die richtige Schnittstelle machts möglich. Sie übergeben Ihre Daten und empfangen die fertigen Bestellungen.

- $\sqrt{2}$  keine separate Datenbank pflege
- $\gtrsim$  Einfache Übergabe der Artikel in den e-shop.
- $\rightarrow$  Aufträge werden gleich in das System eingespeist und können so sofort verarbeitet werden.
- $\approx$  Aufträge sind jederzeit in eine Bestellung oder Rechnung umwandelbar
- $\overline{\mathcal{Z}}$  Kundendatenabgleich bei jeder Bestellung
- $\overline{\mathcal{Z}}$  Schnittstelle zu bestehenden Webshops möglich

### **DICOM®**

Dischinger Computer GmbH Im Ebnet 6 79238 Ehrenkirchen

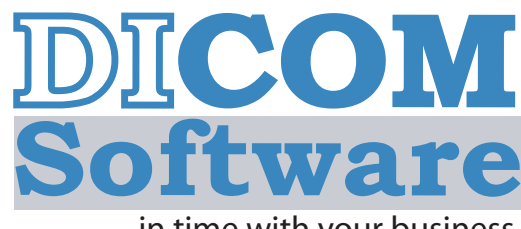

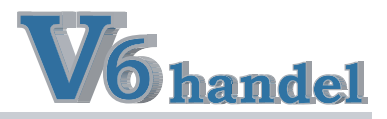

# **Versand ...mit Verstand**

Verschicken Sie schnell, einfach und unkompliziert.

- $\overline{\mathscr{D}}$  Bearbeitung aller noch offener Lieferscheine anhand Selektion nach Datum und / oder Kunde.
- $\mathscr{F}$  Etiketten-Druck-Funktion
- $\sqrt[\infty]{}$  Druck von Versand-Formularen
- $\overline{\mathscr{F}}$  Datenübergabe in externe Versand-Software von German Parcel und DHL

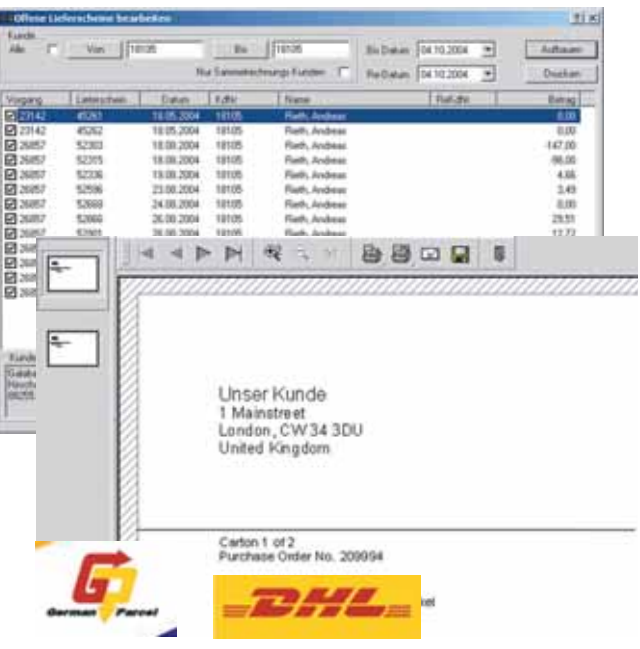

# **Filialen- \ Vertreternetze ...zentralisierte Organisation**

- $\overline{\mathscr{A}}$  Anbindung über Windows Terminal Server
- $\mathscr{F}$  Vertreter Systeme über XML-Liveupdatefunktion
- $\overline{\mathscr{A}}$  geringe Kosten ohne teure Zusatzsoft- oder hardware

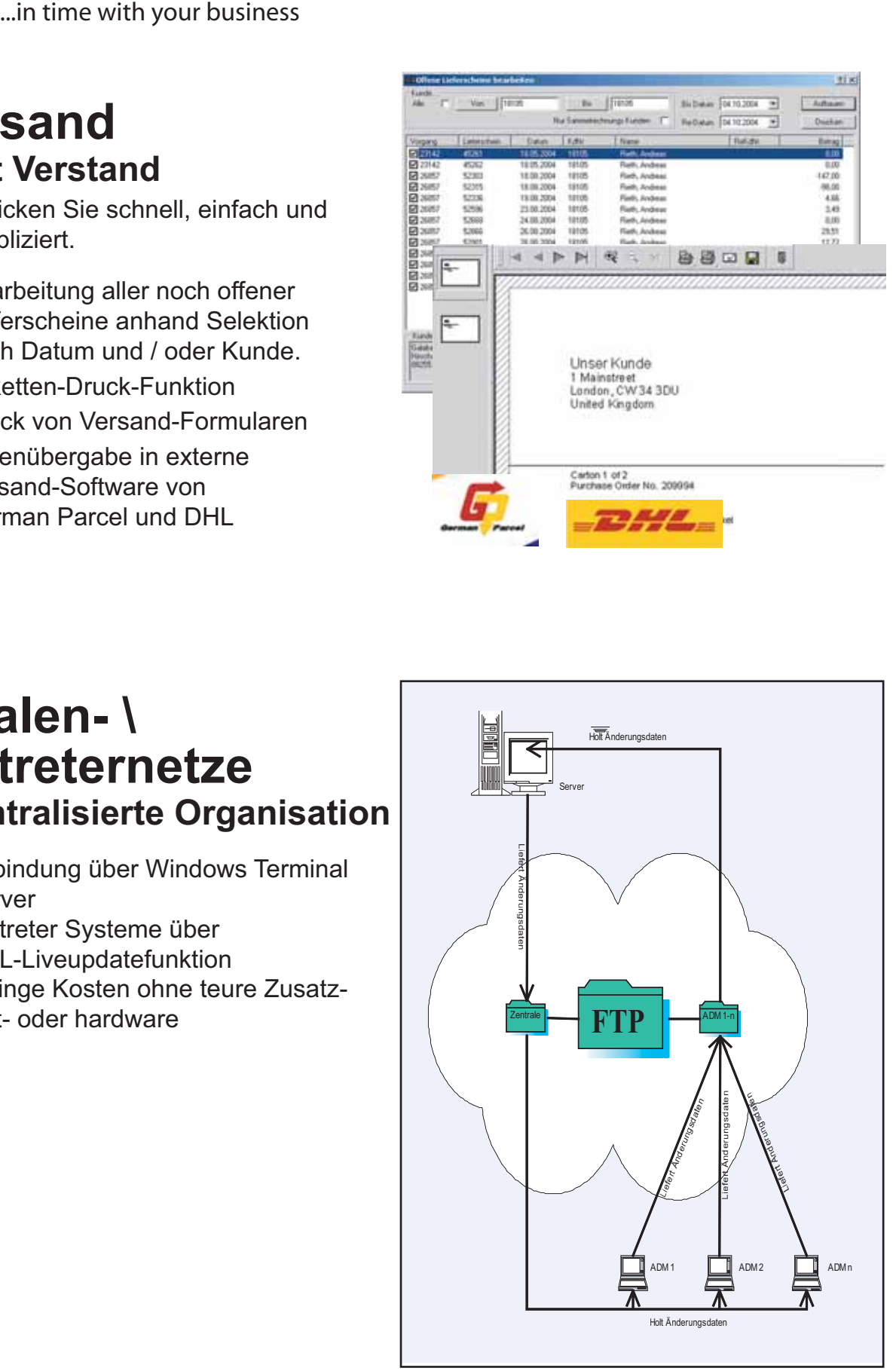

### **DICOM®**

Dischinger Computer GmbH Im Ebnet 6 79238 Ehrenkirchen

**Telefon** Fax E-Mail Internet www.dicom-software.de 07633 - 95 20 - 0 07633 - 95 20 - 90 service@dicom-software.de

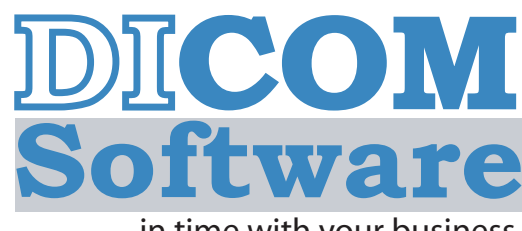

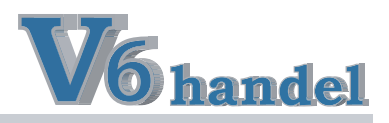

...in time with your business

# **Rückstandsauflösung ...ohne langes suchen**

Lösen Sie direkt für mehrere Kunden Rückstände auf sobald die Bestände verfügbar sind

- $\overline{\mathscr{A}}$  Anzeige der Aufträge die komplett oder teilweise aufgelöst werden können
- Auswahl der Kunden die mit der aktuellen Beständen bedient werden sollen.
- $\overline{\mathscr{A}}$  Stapeldruck der Lieferscheine pro Vorgang.
- Anzeigen der Werte Auftragsmenge, Gelieferte Menge und Restmenge auf den Lieferscheinen

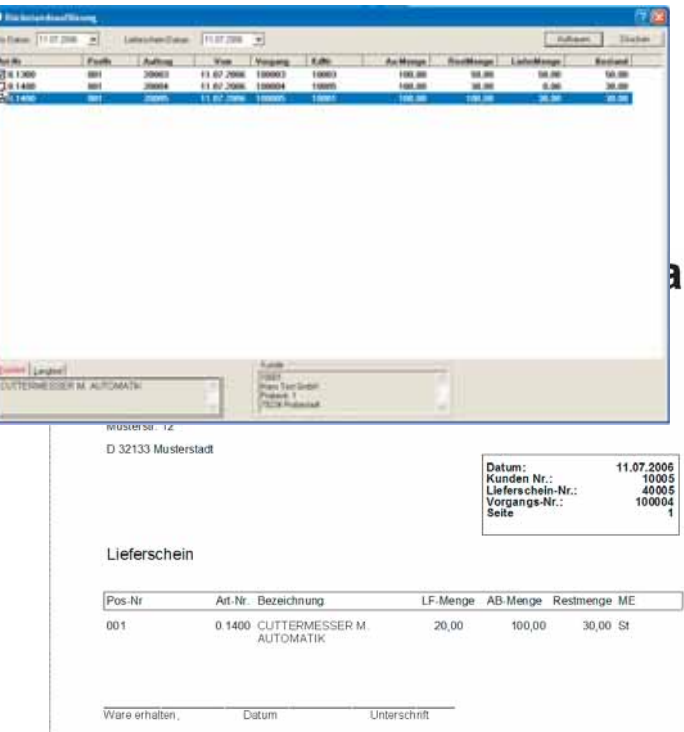

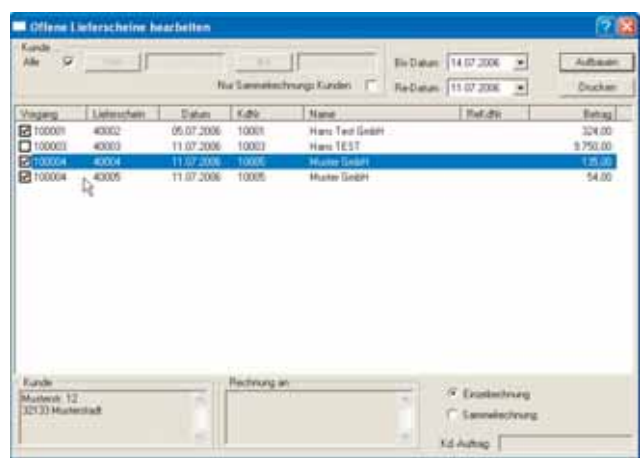

# **Offene Lieferscheine bearbeiten ...schnell berechnet**

- $\overline{\mathscr{A}}$  Auswahl offener Lieferscheine im **Zeitraum**
- $\approx$  Auswahl von bestimmten Lieferscheinen in der Selektion möglich
- $\gg$  Berechnung als Sammel- oder Einzelrechnung
- $\overline{\mathscr{F}}$  Direkter Druck der Rechnungen im **Stapel**

### **DICOM®**

Dischinger Computer GmbH Im Ebnet 6 79238 Ehrenkirchen

Telefon Fax E-Mail Internet www.dicom-software.de 07633 - 95 20 - 0 07633 - 95 20 - 90 service@dicom-software.de

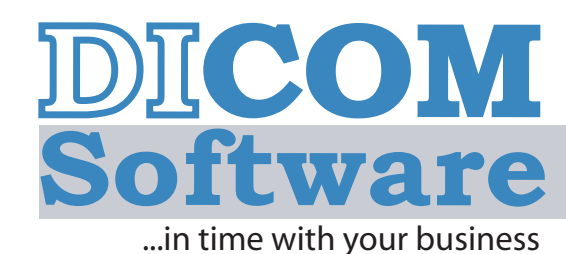

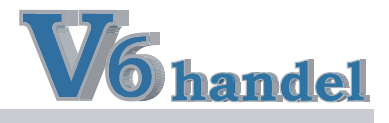

# **Mehr Kondition ...in den Konditionen**

Nutzen Sie Kunden-, Lieferanten-, Artikel- und Warengruppen bezogene Konditionen um automatisch den richtigen Einkauf und Verkauf zu berechnen.

Nutzen Sie frei definierbare Staffelkonditionen für Ihren Verkauf und Einkauf.

- $\overline{\mathcal{A}}$  Artikel Konditionen für Kundengruppen
- $\gtrsim$  Zuschläge / Abschläge / Festpreise für Artikel oder Warengruppen pro Kundengruppe
- $\gtrsim$  Kundenkonditionen mit Festpreisen / Abschlägen / Zuschlägen auf Warengruppen, Staffelgruppen und Konditionsgruppen.

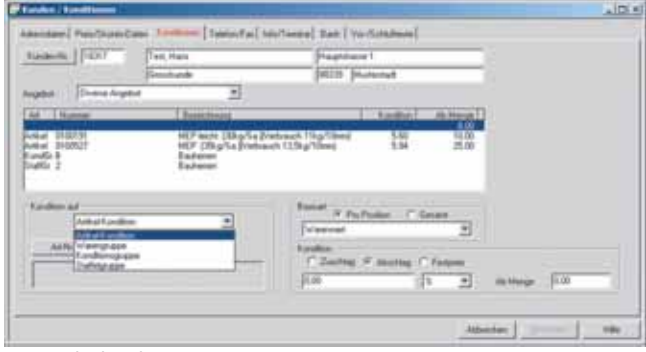

Die Kundenkonditionen

- $\sqrt{2}$  Sonderpreise für Kunden oder Kundengruppen
- $\sqrt{z}$  Kunden Festpreise direkt in der Auftragsbearbeitung hinterlegbar
- $\gtrsim$  Lieferanten Konditionen mit "Ab Menge"
- $\overline{z}$  Automatische Konditionsverwaltung im Bestellwesen pro Lieferant
- $\sqrt{2}$  Lieferanten Konditionen mit Abschlägen Festpreisen/ Staffelkonditionen und Ab Menge

# **Fakturierung ...manuell / schnell**

- $\overline{z}$  Beschleunigen Sie Ihre Fakturierung mit der automatischen Bearbeitung von offenen Lieferscheinen.
- $\overline{z}$  Fakturieren Sie in von Ihnen frei wählbaren Abständen, sowohl Einzel rechnungs als auch Sammel rechnungskunden.
- $\approx$  Korrigiern Sie Fakturadaten direkt im Stapel z.B. Mengenänderung oder Preisänderung von Lieferschein auf Rechnung.
- $\gg$  Wählen Sie direkt im Stapel aus. welche Lieferscheine fakturiert werden und welche nicht.

| Karelin<br>Ab-                                     | $\overline{v}$  | -2111      | 7.34                 | 目につ                                 | Bis Datum   01.09.2004     | ×                 | <b>Juliane</b>                       |
|----------------------------------------------------|-----------------|------------|----------------------|-------------------------------------|----------------------------|-------------------|--------------------------------------|
|                                                    |                 |            |                      | <b>Nur Sammitechnungs Kunder: D</b> | Re-Datas 30.09.2004        | $\bullet$         | Ducker                               |
| Vorgang                                            | Listenstein     | Datum      | <b>X.99</b>          | I Builder                           | <b>Deltog</b> <sup>1</sup> |                   |                                      |
| <b>P3</b> 164500                                   | 800473          | 01.09.7004 | 10113                |                                     | 20.25                      |                   |                                      |
| <b>EB</b> 164504                                   | ADDARK          | 01.09.2004 | 10200                | 12534                               | 23,28                      |                   |                                      |
| <b>EZ</b> 164619                                   | 800477          | 01.09.7004 | 10341                |                                     | 兰标                         |                   |                                      |
| <b>ER</b> 164629                                   | 400478          | 01.09.2004 | 10573                |                                     | -5.89                      |                   |                                      |
| <b>ET</b> 168530                                   | 400479          | 01.09.2004 | 10573                |                                     | 21.85                      |                   |                                      |
| F7 168640                                          | 400486          | 01.09.2004 | 10879                |                                     | 56.29                      |                   |                                      |
| <b>Ed</b> 164541                                   | 400475          | 01.09.2004 | 10954                |                                     | 28.17                      |                   |                                      |
| Ed 164501                                          | 400472          | 01.03.2004 | 11420                |                                     | 24.94                      |                   |                                      |
| <b>Ed</b> reason                                   | 400400          | 01:09:2004 | 11665                | 12534                               | 24.99                      |                   |                                      |
| <b>DESIGNERS</b>                                   | 400482          | 01.09.2004 | 12960                | 12644                               | -26.50                     |                   |                                      |
| <b>BITGHETT</b>                                    | 800478          | 01092004   | 13906                |                                     | 319,44                     |                   |                                      |
| <b>ER 164621</b>                                   | <b>ACCART</b>   | 01 09 2004 | 14370                |                                     | $-170,60$                  |                   |                                      |
| ED 164596                                          | 400476          | 01.09.2004 | 14393                |                                     | 27.00                      |                   |                                      |
| 2164634                                            | 400483          | 01.09.2004 | 14822                |                                     | 49.26                      |                   |                                      |
| <b>D3</b> 164635                                   | 400454<br>-11   | 01.09.2004 | 14822                |                                     | $-15.00$                   |                   |                                      |
| Kunde                                              |                 |            | <b>Flashhoung an</b> |                                     |                            |                   |                                      |
|                                                    |                 | 킈          |                      |                                     | 긔                          | C Eniminativorg   |                                      |
| NG Pelawita ch 17<br><b>STEED Bad Marger/Fello</b> |                 |            |                      |                                     |                            | F. Salarakechnung |                                      |
|                                                    | <b>TATE ROA</b> | 킈          |                      |                                     | 츼                          |                   | Ed Aubiez, Frauhluber vom 24:00 2004 |

Abbildung: Sammelrechnungsstapel

 $\sim$  Natürlich bleibt Ihnen die Möglichkeit der Einzelfakturierung und Änderung immer erhalten

### **DICOM®**

Dischinger Computer GmbH Im Ebnet 6 79238 Ehrenkirchen

Telefon Fax E-Mail Internet www.dicom-software.de 07633 - 95 20 - 0 07633 - 95 20 - 90 service@dicom-software.de

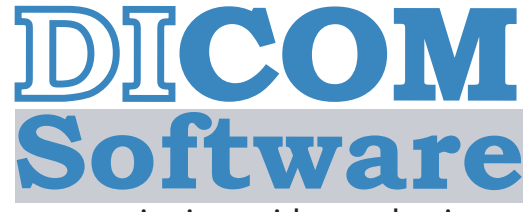

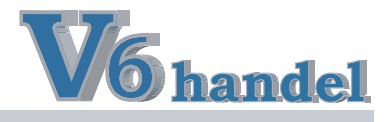

...in time with your business

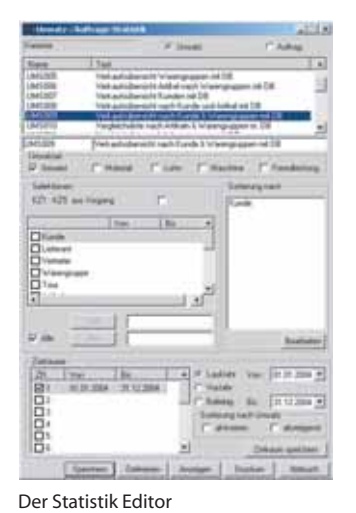

# **Statistik ...Auswertungen ohne Grenzen**

Analysieren Sie nicht nur schnell und zuverlässig mit vorhandenen Standardauswertungen sondern nutzen Sie den Statistik - Editor um eigene Auftrags- und Umsatzstatistiken zu generieren.

- $\overline{\mathscr{A}}$  eigene Statistiken generierbar
- $\gg$  viele Standardauswertungen

# **CRM-Kundeninformationssystem ...Ihre Argumentations und Erinnerungshilfe für Verkauf, Akquise und Service**

- $\gtrsim$  CRM-Daten sind nach Ihren Kriterien strukturierbar und auswertbar.
- $\sqrt{3}$  Serienbriefe an Kundengruppen z.B. Weihnachtsgrüße oder Verkaufs aktionen.
- $\overline{\mathcal{Z}}$  Chefblatt zur Kundenauswertung
- $\overline{z}$  FiBu Daten als Kontenblatt oder OP Ansicht.
- $\sqrt{z}$  Umsätze pro Artikel, pro Warengruppe oder Periode
- $\overline{z}$  Übersicht über geschriebene Angebote, Auftragsbestätigungen und Rechnungen.
- $\gtrsim$  Offene Lieferungen pro Kunde auf einen Blick.
- $\mathbb{Z}$  Deckungsbeitragsübersicht pro Kunde mit Vergleichswerten

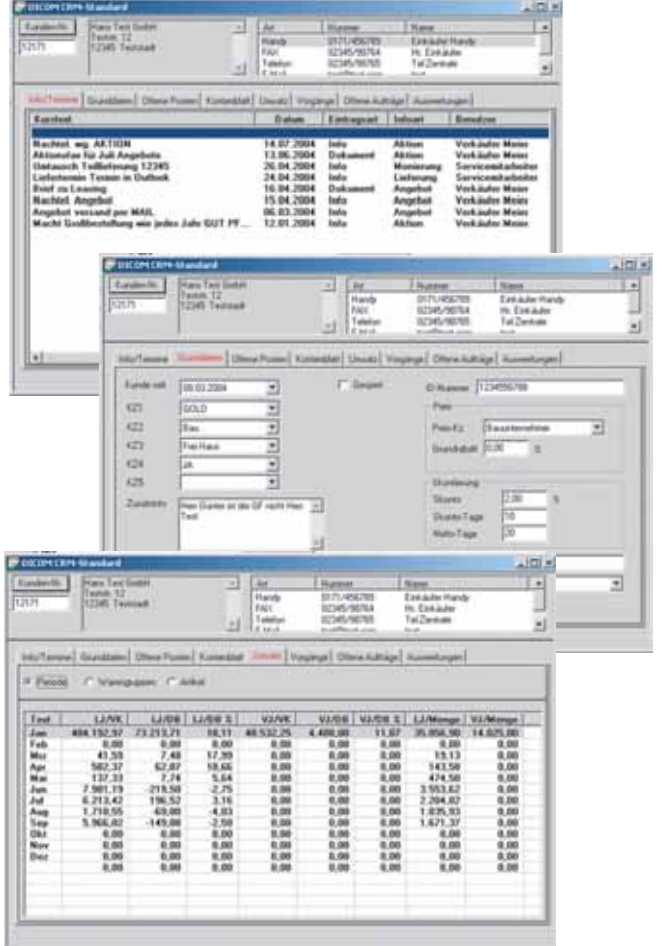

Kleiner Auszug aus dem CRM System

### **DICOM®**

Dischinger Computer GmbH Im Ebnet 6 79238 Ehrenkirchen

Telefon Fax E-Mail Internet www.dicom-software.de 07633 - 95 20 - 0 07633 - 95 20 - 90 service@dicom-software.de

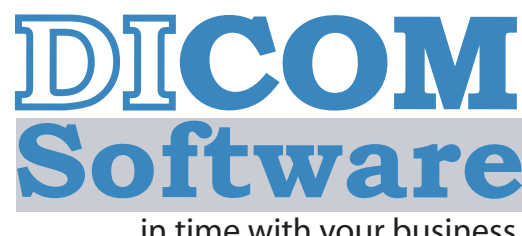

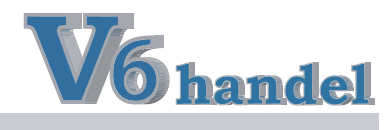

### ...in time with your business

# **Dispolisten ...geht nicht gibts nicht**

Nutzen Sie das Höchstmass der Flexibilität.

- $\mathbb{Z}$  Freie Definition nach Ihren Bedürfnissen
- $\mathbb{Z}$  Frei bestimmbare Vergleichszeiträume
- $\sqrt{2}$  Auswahl der gewünschten Lager
- $\overline{\mathcal{A}}$  Nur relevante Artikelgruppen auswerten
- $\mathbb{R}$  Auf die Sekunde aktuelle Disposition

# **EAN-mobil ...mit dem Scanner in der Tasche**

MDE, die mobile Scanner-Einheit macht es möglich.

- $\overline{z}$  Inventur ohne Laufzettel
- $\gtrsim$  Alle nötigen Artikeldaten immer dabei
- $\sqrt{2}$  Lagerbestand des Artikels sofort ersichtlich

|                  | Artikelnummer Von : 0100000                       | Bis: 0100019 |                                                             |                                                    | Datum: 07.10.2004 / Blatt: 1             |                 |
|------------------|---------------------------------------------------|--------------|-------------------------------------------------------------|----------------------------------------------------|------------------------------------------|-----------------|
| <b>Articul</b>   | Bezeichnung                                       |              | Versauf Gesamt (Versauf Gesamt)<br>Vorjate   Laufendes Jahr | <b>CV National</b><br>1.7.2003<br>bin<br>30.7.3503 | Vehauf LJ<br>1.72004<br>his<br>30.7.2004 | Bestund         |
| OTELEED          | Zervert 25kg (56Sa /Pal.)                         | 156,29       | 9119                                                        | 1504                                               | 1805                                     | 5141            |
| crosses          | Baeroan-Goo-Kalkputz KG 15 (35kg/Sa.)             | 6367         | 7260                                                        | 505                                                | 436                                      | 1485            |
| <b>COOKIES</b>   | Baycoso-Innan-Leichtputz II, 17 (XXuy/Sa.)        | tios         | 1605                                                        | 35                                                 | $\overline{14}$                          | 116             |
| DATELERS.        | Bayosan-Innen-Filzputz IF 19 (25kg/Sa.)           | 790          | BD <sub>2</sub>                                             | $\overline{\mathbf{x}}$                            | w                                        | 100             |
| OVODOER          | Base can innen Hatputz IH.21 (26kg/Sa.)           | 1007         | 1364                                                        | iO                                                 | w                                        | 100             |
| <b>COOKING</b>   | Bassan/Gledz 19:37 (Bladia)                       | 1066         | 1589                                                        | स्त                                                | м                                        | 雰               |
| <b>CYCEDDEAN</b> | Bast san Kallis (41 KP 37 liste)                  |              | $\overline{1}$                                              |                                                    | т                                        | z               |
| 0100010          | Bays can Rainkalk Putz RK 38 (35kg/Sa.)           | 454          | 686                                                         | $\overline{x}$                                     | $\overline{a}$                           | 187             |
| CODOT1           | Bass san Reinhalls Gläße RK30 (25kg/Sa.)          | 300          | 461                                                         | $\overline{32}$                                    | a                                        | $\overline{56}$ |
| IONOGIOTI 2      | Baussan Frentish Putz FK 39 (35kg/Sk 1)           | 3108         | <b>ATAD</b>                                                 | 512                                                | 720                                      | 262             |
| 0100015          | Base can EST 00 (25kg/Sa)(1,25kg/gm/mm)           |              | 110                                                         | n                                                  | 1/3                                      | $\overline{14}$ |
| <b>INTOINER</b>  | Basssan EST 01 (25kg/Sk)1,55kg/prvhnn(42 Sa./Pal. | 3505         | none.                                                       | $\overline{500}$                                   | 662                                      | UST             |
| 0100017          | Bast san Leicht-Sockeloutz LS/62 (25kg/Sa.)       | 1117         | 2212                                                        | 72                                                 | 150                                      | 272             |
| OriOEIO18        | Bays san EST 02 OSkarSa 33, 10kg/prv2mm/st2 Sa.   | 0453         | 10300                                                       | 601                                                | 1016                                     | 1520            |
| D100019          | Bays san EST 03 (25kg/Sa)(4,70kg/gm/3mm)          | 10705        | 13119                                                       | 932                                                | 1256                                     | <b>TXZ</b>      |

Abbildung: Ausdruck Dispoliste

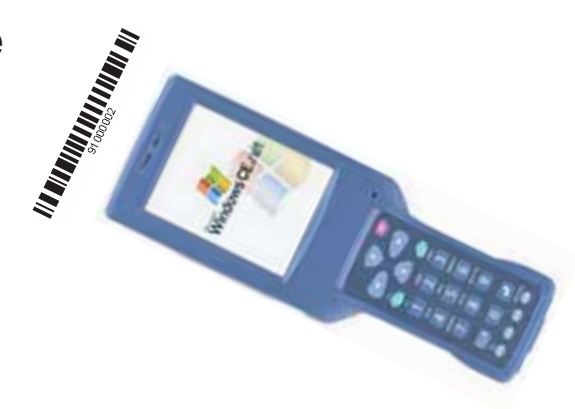

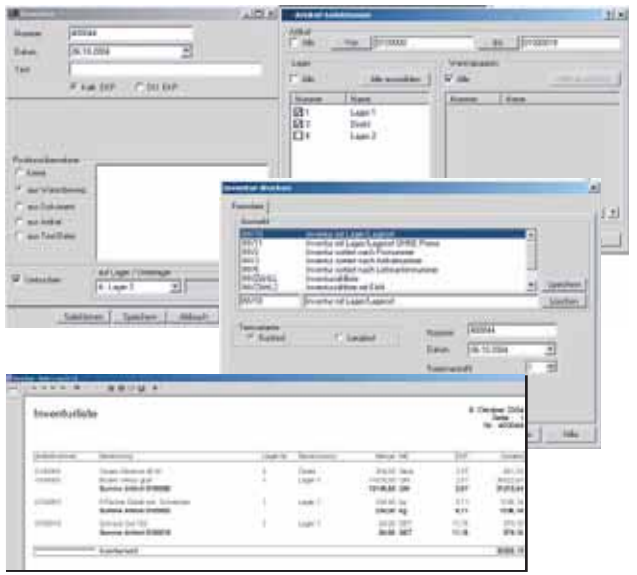

kurzer Überblick über die Inventur

# **Inventur ...wann immer nötig**

- $\sqrt{z}$  beliebige Inventurperioden
- $\gtrsim$  Teilinventur z.B. nach Warengruppe, Lieferant oder Unterlager
- $\overline{z}$  Korrekturbuchungen nur für tatsächlich inventierte Artikel
- $\mathbb{Z}$  Druck der Zähllisten nach beliebigen Kriterien für die Handinventur
- $\gg$  Papierfreie Inventur durch MDE -Einsatz mit direkter Datenübergabe

### **DICOM®**

Dischinger Computer GmbH Im Ebnet 6 79238 Ehrenkirchen

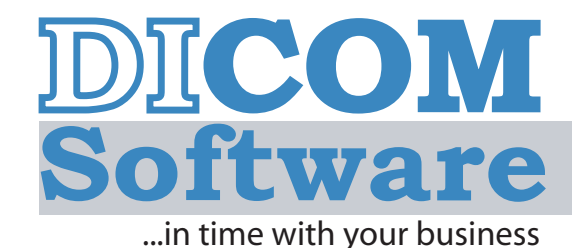

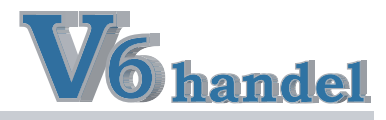

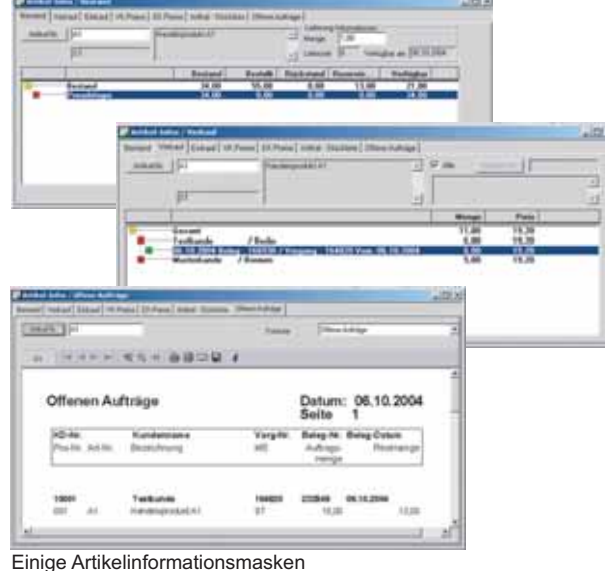

# **Artikel-Infosystem ...schnell die richtige Antwort**

- $\overline{\mathcal{A}}$  Bestände, Reservierungen, Zuläufe
- $\sqrt{2}$  Wann, wo, wieviel, an wen, mit welchem Dokument verkauft
- $\overline{\mathcal{Z}}$  Welche Seriennummer wurde an wen verkauft
- $\overline{\mathcal{Z}}$  Verschiedene Artikelpreise
- $\gg$  Offene Aufträge pro Artikel

# **Paletten einkaufen - Stück verkaufen ...und die Bestände stimmen**

- $\overline{z}$  Einkauf von Gebinden wie Rolle, Palette, Karton, Set usw.
- $\overline{z}$  Beliebig viele Gebindestufen möglich
	- $z.B.$  1 LKW = 12 Paletten 1 Palette = 16 Karton
		- $1$  Karton =  $10$  Stück
- $\sqrt{z}$  Verkauf von Stück an den Kunden
- $\mathbb{Z}$  automatische Gebindeoptimierung von Verkäufen
	- z.B.  $160$  Stück =  $16$  Karton 16 Karton = 1 Palette
- $\sqrt{z}$  manuelle Optimierung möglich
- $\mathbb{Z}$  manueller Gebindewechsel möglich
- $\sqrt{z}$  Gebindegruppen hinterlegbar einzelne Gebinde pro Artikel hinterlegbar

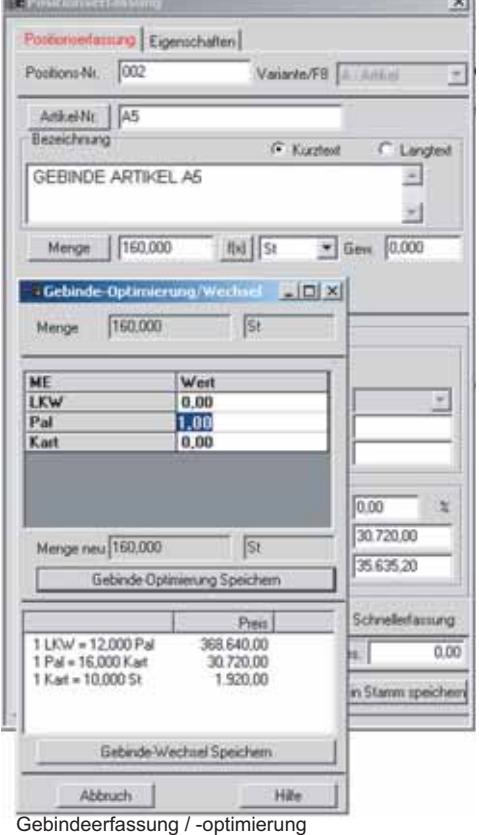

### **DICOM®**

Dischinger Computer GmbH Im Ebnet 6 79238 Ehrenkirchen

Telefon Fax E-Mail Internet www.dicom-software.de  $07633 - 9520 - 0$ 07633 - 95 20 - 90 service@dicom-software.de

# DICOM **Software**

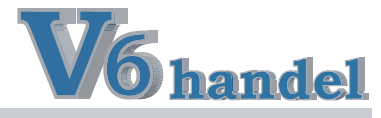

...in time with your business

# **Provision ...Standard oder angepasst**

- $\overline{\mathscr{A}}$  Beliebig viele Vertreter
- $\overline{\mathcal{Z}}$  Beliebige Provisionssätze pro Artikel und Warengruppe
- $\overline{z}$  Provision nur auf bezahlte Rechnungen möglich
- $\sqrt{z}$  Provisionsvaluta pro Auftrag und Position änderbar
- $\overline{z}$  Hinterlegter Provisionssatz pro Auftrag und Position änderbar
- $\overline{\mathcal{F}}$  Bei Bedarf auch anpassbar

# bow)

Positionsreiter und Provisionsliste

## **Kassensystem (POS) ...mehr als eine Registrierkasse**

- Barbezahlung offener Posten möglich
- $\overline{z}$  Lieferscheine direkt aus der Kasse
- $\overline{\mathcal{Z}}$  Gutscheinverwaltung
- $\sqrt{2}$  Skonto und Kundenkonditionen auch in der Kasse
- $\mathbb{Z}$  Bestandsführung (Kassenlager)
- $\mathbb{R}$  Seriennummern Chargenverwaltung
- **Mehr Kassen fähig**

### **Genauer? Fordern Sie unsere Modulprospekte an !**

|                                       |                                           |                    |                                                      |                            |                   | behind paid    |                       |                 |                  |
|---------------------------------------|-------------------------------------------|--------------------|------------------------------------------------------|----------------------------|-------------------|----------------|-----------------------|-----------------|------------------|
| <b><i><u><u>Rusk Base</u></u></i></b> | <b>Baker Proven</b>                       | <b>Ballegi Mr.</b> | <b>Sank</b>                                          |                            | <b>Huber</b>      |                |                       | <b>Street 1</b> | <b>Base</b><br>ы |
|                                       |                                           |                    |                                                      | Ē                          | ,,,,              |                |                       |                 |                  |
|                                       |                                           |                    |                                                      |                            | sam<br>$+400$     |                |                       |                 |                  |
|                                       |                                           | <b>EXHIBITION</b>  |                                                      |                            | dia.              |                |                       |                 |                  |
|                                       |                                           | 11006210           | <b>Subscribed</b>                                    |                            | 1536              |                |                       |                 |                  |
|                                       |                                           | <b>F10000716</b>   |                                                      |                            |                   |                |                       |                 |                  |
|                                       |                                           | 1100620            | <b><i><u>Bachmang average</u></i></b>                | <b>TOP</b>                 | ₩                 |                |                       |                 |                  |
|                                       |                                           | <b>Hampton</b>     | <b><i><u><i><u><b>Laboratory</b></u></i></u></i></b> | <b>4600</b>                | <b>VAINA</b>      |                |                       |                 |                  |
|                                       |                                           | 1100673            | <b><i><u>Salamand</u></i></b>                        | 4416                       | <b>TEGH</b>       |                | <b>B</b> on           |                 |                  |
|                                       |                                           |                    |                                                      |                            | <b>THE</b>        |                |                       |                 |                  |
|                                       |                                           |                    |                                                      |                            |                   |                |                       |                 |                  |
|                                       |                                           |                    |                                                      |                            |                   |                |                       |                 | ы                |
|                                       |                                           |                    |                                                      |                            |                   |                |                       |                 |                  |
|                                       | HARRY REVOLUME RETAINER                   |                    | Polymentary                                          | <b>HIMM</b>                | <b>Good</b><br>œ  |                | 1980 Cities of Little |                 |                  |
|                                       |                                           |                    |                                                      | <b>EPA 27 HATCH</b>        |                   |                |                       |                 |                  |
|                                       |                                           |                    |                                                      |                            |                   |                |                       |                 |                  |
|                                       | Surfacepoids made as SUPER designers - CT |                    |                                                      |                            |                   |                |                       |                 |                  |
|                                       |                                           |                    |                                                      |                            |                   |                |                       |                 |                  |
| w                                     |                                           |                    | <b>DEALER</b><br><b>Sales</b>                        | <b>Division TV</b>         | <b>P-M JOSA M</b> |                |                       |                 |                  |
| <b>GALL</b>                           | SA26 14 Ext1                              |                    | <b>H. J.A. W. In.</b><br><b>Latin</b>                | 54<br><b>Tooling Drive</b> | Tituliana w       | <b>Bakeron</b> |                       |                 |                  |
| ina 2                                 | Links 10 Ford Wa                          |                    | Tel: M<br><b>Integ</b>                               | <b>Dealer</b>              | <b>COMP DAM</b>   |                | <b>Suite 22</b><br>٠  |                 |                  |

Erfassungsmaske für Buchungen

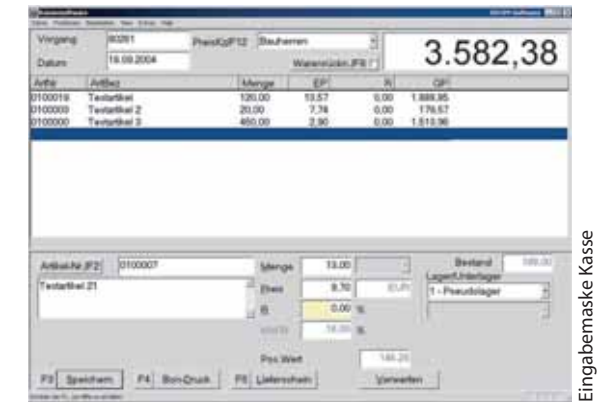

# **Finanzbuchhaltung ...alle Zahlen im Haus**

- $\overline{Z}$  Zertifizierte Voll Finanzbuchhaltung
- $\overline{\mathcal{Z}}$  CRM Integration
- $\overline{\mathcal{A}}$  automatisches Verbuchen der Rechnungsausgänge und Eingänge
- $z$ Zahlungen, Mahnungen, Bankeinzüge uvm.... unter anderem auch Gehalt

### **Genauer? Fordern Sie unsere Modulprospekte an !**

### **DICOM®**

Dischinger Computer GmbH Im Ebnet 6 79238 Ehrenkirchen

**Telefon** Fax E-Mail Internet www.dicom-software.de 07633 - 95 20 - 0 07633 - 95 20 - 90 service@dicom-software.de